# Textübertragung in LATEX

Förderzentrum für die integrative Beschulung blinder und hochgradig sehbehinderter

Schülerinnen und Schüler (FIBS)

Bernward Bitter

Korrekturhinweise, Anmerkungen, Verbesserungsvorschläge usw. bitte an: Bernward.Bitter@bezreg-arnsberg.nrw.de Tel.: 0 29 21 / 683-202 Fax.: 0 29 21 / 683-393

Stand: 11. Mai 2009

# Inhaltsverzeichnis

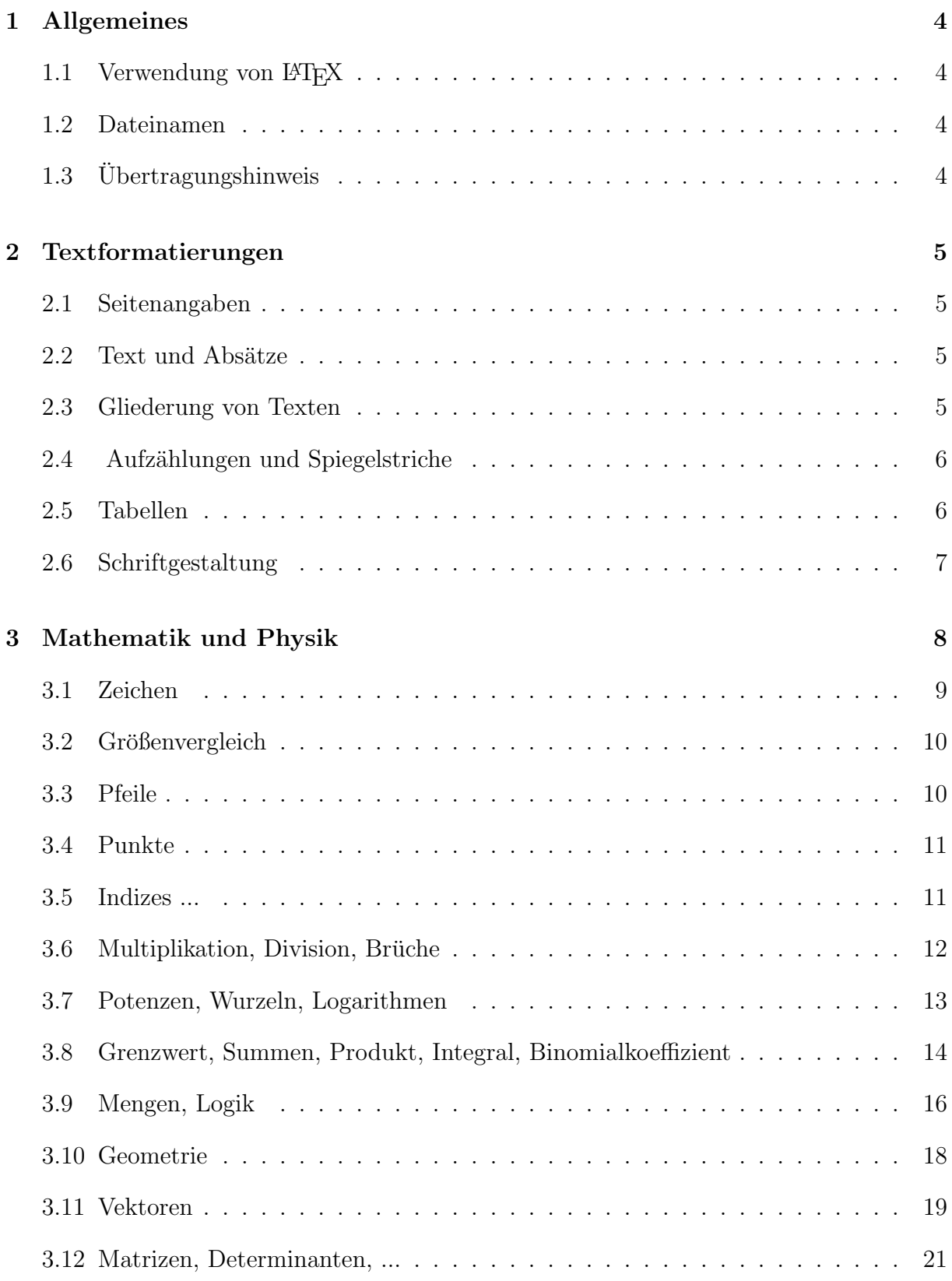

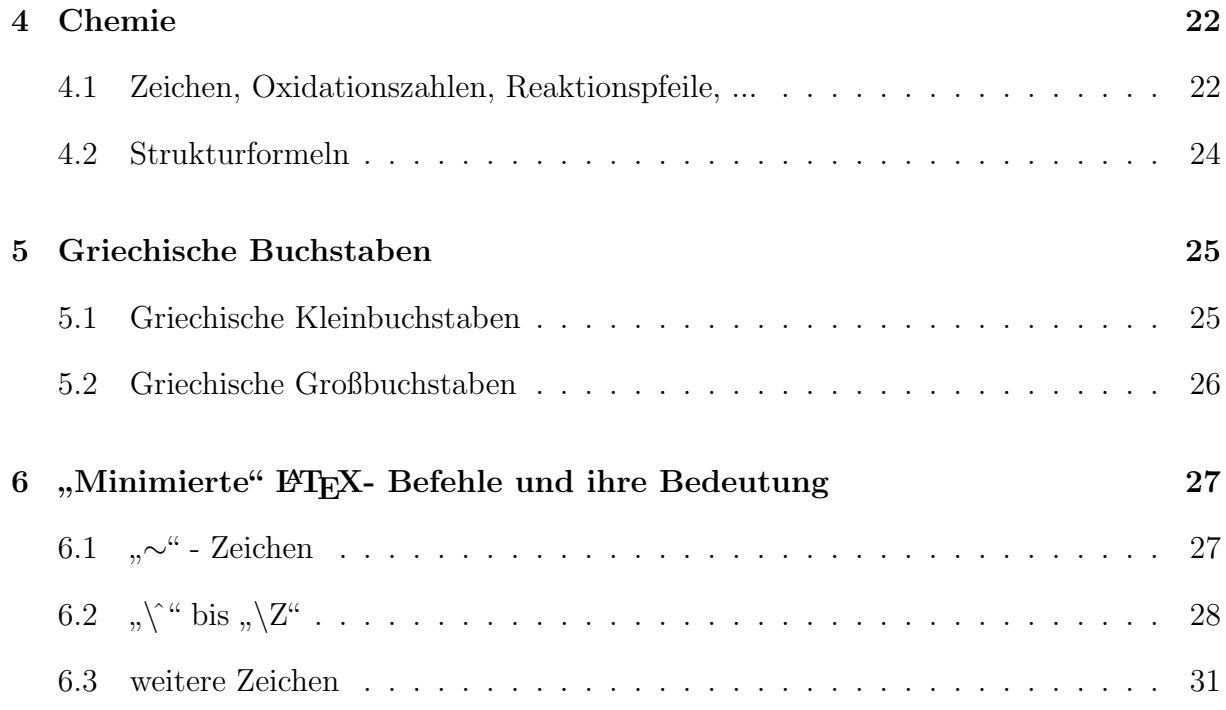

### 1 Allgemeines

#### 1.1 Verwendung von ETFX

Das FIBS überträgt Bücher der Fächer Mathematik, Physik, Chemie ab der 7. Jahrgangsstufe in LATEX. Dabei werden jeweils zwei LATEX-Versionen auf CD-ROM erstellt. Eine Voll-LATEX-Version und eine minimierte Fassung, in der u. a. der LATEX-Kopf fehlt, viele Befehle verkürzt werden  $(\rightarrow 6)$  und die für Formeleingabe notwendigen Dollarzeichen fehlen.

#### 1.2 Dateinamen

Die Dateien erhalten folgende Bezeichnungen: Die Voll-LATEXDatei wird durch x, die minimierte LATEX-Datei durch m im Dateinamen gekennzeichnet. Die Seitenzahlen in den Dateinamen werden immer dreistellig angegeben!

So wird z. B. die Voll-LATEX-Version zu den Seiten 12 bis 29 unter 012-029x.rtf in dem Verzeichnis Latex-Original des jeweiligen Faches gespeichert. Die zugehörige minimierte Datei wird unter 012-029m.rtf gespeichert.

### 1.3 Übertragungshinweis

Jede Datei beginnt mit Angabe der Quelle und der übertragenen Seiten. (Im FIBS können diese Daten der zugehörigen Datei !titel.txt entnommen werden.)

```
-----------------------\\
Fach: Physik\\
Titel: Natur und Technik, Physik und Chemie 7-9\\
Verlag: Cornelsen\\
ISBN: 3-464-00532-1\\
Seiten: 12 bis 39\\
-----------------------\\
Übertragen im FIBS\\
Paradieser Weg 64\\
59494 Soest\\
-----------------------\\
```
### 2 Textformatierungen

#### 2.1 Seitenangaben

Zu Beginn jeder neuen Schwarzschriftseite steht die Seitennummer, die von doppelten runden Klammern eingeschlossen und durch zwei \\ abgeschlossen wird. Vor der Seitenabgabe muss eine Leerzeile und nach der Seitenangabe soll keine Leerzeile stehen.

Beispiel ... letzte Zeile der Seite 23\\  $\setminus$  $((24))\setminus$ Erste Zeile der Seite 24 ...

#### 2.2 Text und Absätze

Der Text wird absatzweise geschrieben. Die letzte Zeile eines Absatzes wird durch zwei \\ abgeschlossen.

#### 2.3 Gliederung von Texten

Die Struktur des Textes wird weitgehend übernommen. Es dürfen bis zu drei Gliederungsebenen verwendet werden.

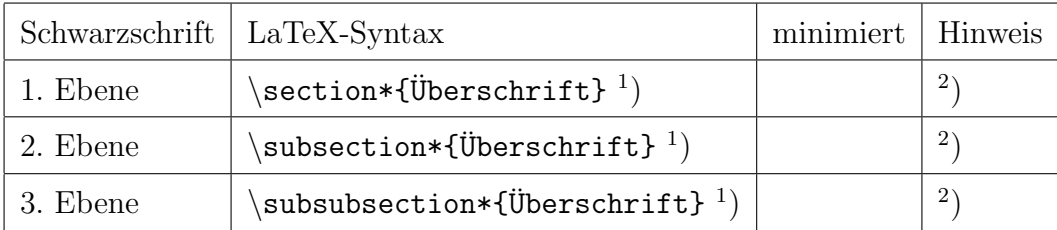

<sup>1</sup>) Der \* muss geschrieben werden, da anderfalls die Überschriften in der pdf-Datei automatisch nummeriert werden.

<sup>2</sup>) Das Zeilenende darf nicht durch  $\setminus$  abgeschlossen werden!

#### 2.4 Aufzählungen und Spiegelstriche

Aufzählungen und Spiegelstriche können durch eine Zahl bzw. durch "-" zu Beginn jeder Zeile dargestellt werden.

#### Beispiel:

- 1. Hier steht der erste Stichpunkt\\
- 2. Hier steht der zweite Stichpunkt\\
- 3. Hier steht der dritte Stichpunkt\\
- hier steht der Text des ersten Spiegelstrichs\\
- hier steht der Text des zweiten Spiegelstrichs\\
- hier steht der Text des dritten Spiegelstrichs\\

Es können auch die folgenden Befehlszeilen benutzt werden.

In jedem Fall sind die Nummern bzw. die Spiegelstriche mit einzugeben! Beispiel

\begin{itemize}

```
\item 1. Erster Stichpunkt
\item 2. Zweiter Stichpunkt
\item 3. Dritter Stichpunkt
\item - wichtiger Stichpunkt
\item - zweiter wichtiger Punkt
\item - und noch ein Stichpunkt
\end{itemize}
```
Für Aufzählungen darf nicht der Befehl \begin{enumerate}... benutzt werden, da in der pdf-Darstellung zwar automatisch Nummern erzeugt werden, die in der rtf-Datei jedoch nicht vorhanden und damit auf der Braille-Zeile nicht erscheinen!

#### 2.5 Tabellen

Tabellen sollten nur dann verwendet werden, wenn sie unbedingt notwendig sind. Wenn sie verwendet werden, muss darauf geachtet werden, dass die Zeilenlänge nicht zu groß wird. Ggf. mussen Spalten und Zeilen der Originaltabelle vertauscht werden. ¨

Für die Spaltenausrichtung immer c und nicht 1 oder r eingeben! Beispiel

\begin{tabular}{|c|c|c|} A & B & C \\ \hline 1 & 2 & 3 \\ 4 & 5 & 6 \\ \end{tabular}

ergibt:  $A \mid B \mid C$ 1 2 3  $4 \mid 5 \mid 6$ 

#### 2.6 Schriftgestaltung

Als Schrifttyp wird für den gesamten Text Verdana 14 pt gewählt. Befehle zur Schriftgestaltung, wie fett, kursiv, Blocksatz, links- und rechtsbündige Textausrichtung sowie Befehle, die Abstände zwischen Zeichen erzeugen, werden grundsätzlich nicht verwendet.

# 3 Mathematik und Physik

Formeln müssen "eingedollart" werden.

Beispiel:  $a = x^2$  wird geschrieben:

 $a = x^2$ 

Vor und nach Operations- und Gleichheitszeichen wird ein Leerzeichen geschrieben.

Beispiel:

 $a = 4 + 6$  $2a - 7b + 5c =$  $12 * 6b = 72b$ Ausnahme:

Wenn + und - zu einem Zahlenwert gehören, wird das Vorzeichen direkt vor die Zahl gesetzt.

Der Punkt A mit den Koordinaten (+4, -6)  $(+4a) * (-5c) = -20ac$ 

#### Hinweis:

Wenn zwischen zwei \$-Zeichen Umlaute, Sonderzeichen und Leerzeichen vorkommen, werden diese in der pdf-Darstellung nicht angezeigt. Die rtf-Datei ist aber dennoch korrekt.

#### 3.1 Zeichen

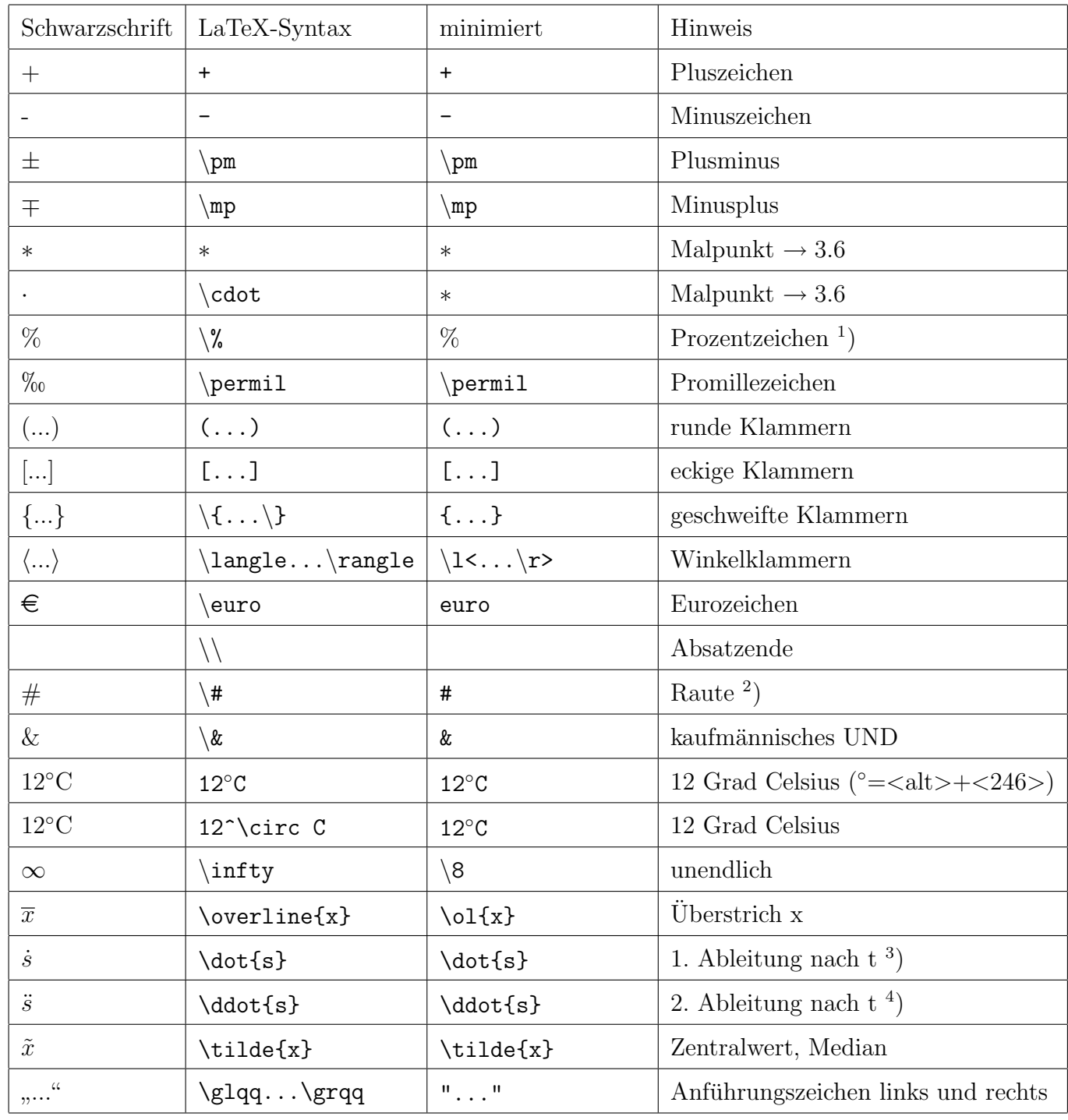

Weitere Zeichen siehe 4.1 Chemie

<sup>1</sup>) unmittelbar, ohne Leerzeichen hinter die Zahl schreiben, also:  $33\%$   $\longrightarrow$   $33\%$ 

<sup>2</sup>) bedeutet nicht ungleich  $\neq$  (siehe Größenvergleich)

- <sup>3</sup>) Beispiel:  $v = \frac{ds}{dt} = \dot{S}\$   $\longrightarrow v = \frac{ds}{dt}$  $\frac{ds}{dt} = \dot{s}$
- <sup>4</sup>) Beispiel: \$a = \frac{dv}{dt} = \ddot{s}\$  $\longrightarrow$   $a = \frac{dv}{dt}$  $\frac{dv}{dt} = \ddot{s}$

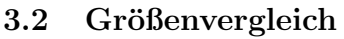

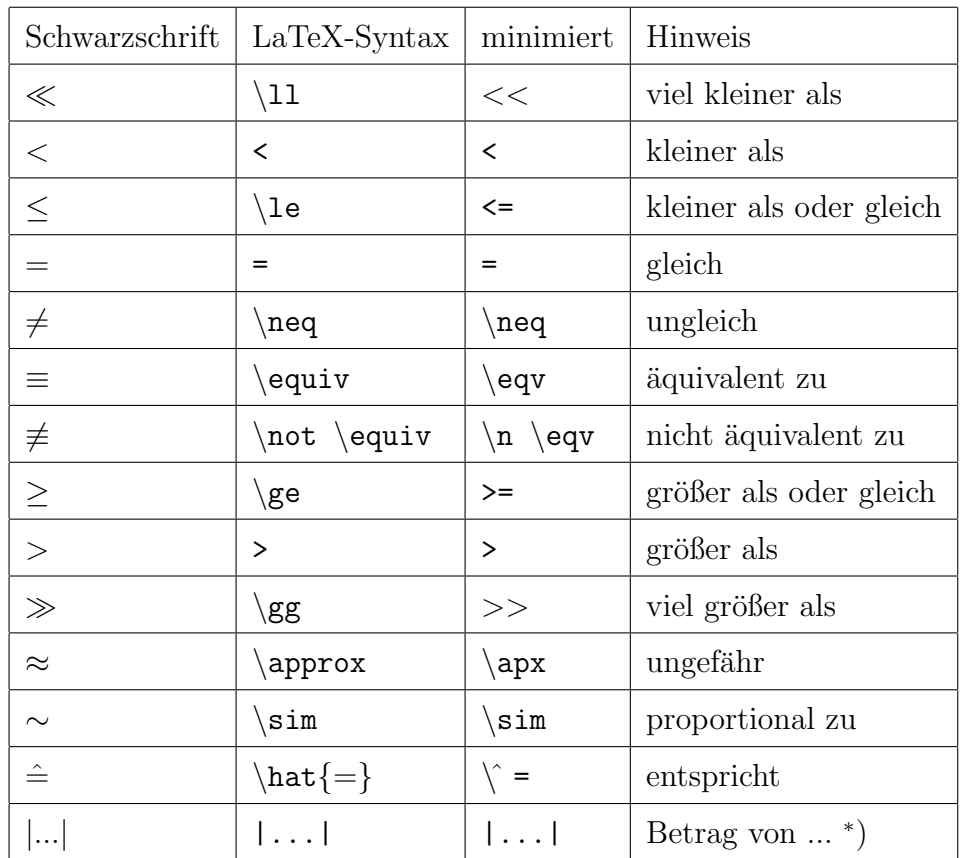

\*) Beispiel:  $|-4| = 4$  (Betrag von  $-4 = 4$ )

### 3.3 Pfeile

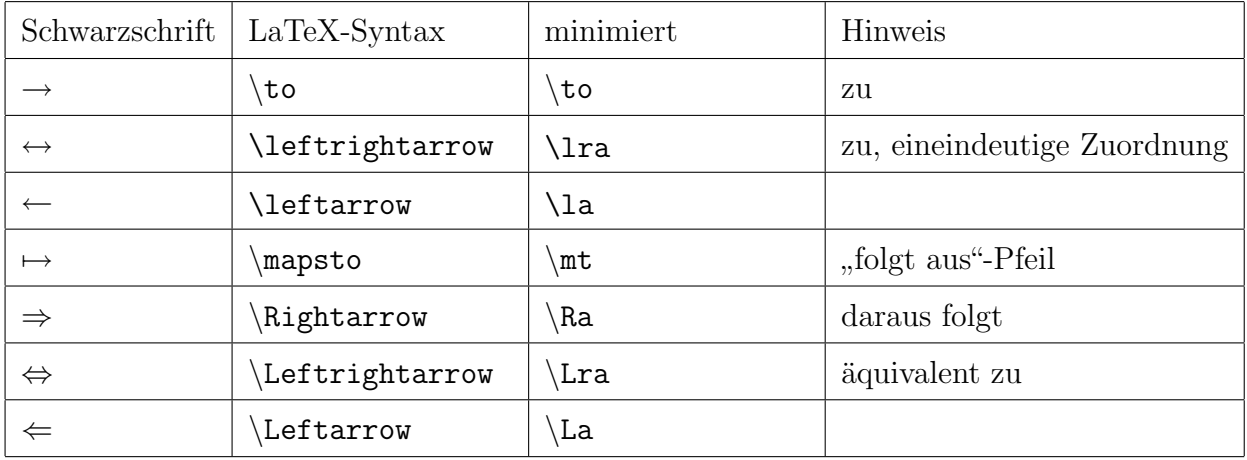

Logische Pfeile siehe 3.9

Reaktionspfeile siehe 4.1

#### 3.4 Punkte

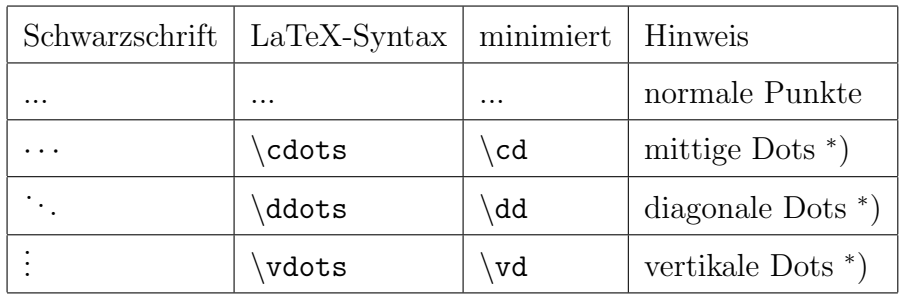

\*) möglichst nicht verwenden

### 3.5 Indizes ...

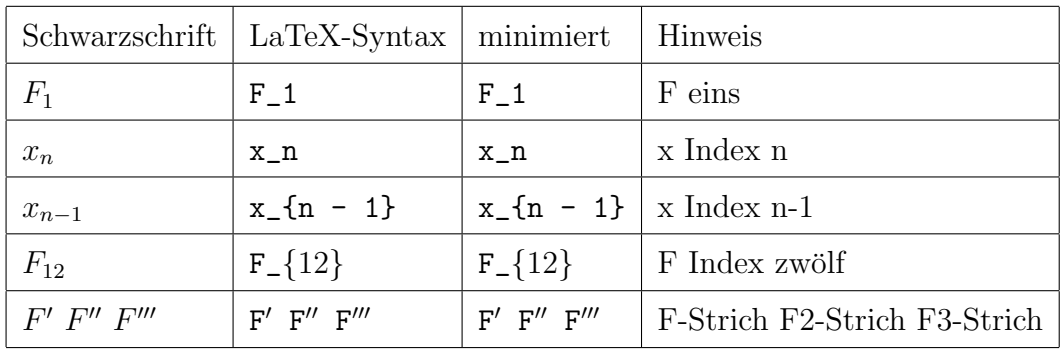

Massenzahl, Ordnungszahl eines Atomkerns siehe 4.1 Chemie

| Schwarzschrift     | $LaTeX-Syntax$                         | minimiert          | Hinweis                          |
|--------------------|----------------------------------------|--------------------|----------------------------------|
| $5 * 7$            | $5 * 7^{1}$                            | $5 * 7$            | $5 \text{ mal } 7$               |
| $5 \cdot 7$        | 5 \cdot $7^{-1}$ )                     | $5 * 7$            | $5 \text{ mal } 7$               |
| 3!                 | 3!                                     | 3!                 | 3 Fakultät $(1 \cdot 2 \cdot 3)$ |
| 3:8                | 3:8                                    | 3:8                | 3 geteilt durch $82$ )           |
| $\frac{a}{b}$      | $\frac{a}{b}$                          | $\{f\{a\}$         |                                  |
| $\frac{3}{8}$      | $\frac{3}{8}$                          | $\{3\}$ {8}        | drei Achtel                      |
| $5\frac{1}{4}$     | $5\frac{1}{4}$                         | $5\{1\}\{4\}$      | fünf ein Viertel                 |
| 3/8                | 3/8                                    | 3/8                | drei Achtel                      |
| $2,3\overline{4}$  | $2,3\overline{\phantom{0}}$ overline 4 | $2,3\odot1$ 4      | 2,3 Periode 4                    |
| $2,3\overline{45}$ | $2,3\overline{\45}$                    | $2,3\cdot 1\{45\}$ | 2,3 Periode 45                   |

3.6 Multiplikation, Division, Brüche

<sup>1</sup>) Als Malzeichen immer \* oder · (=\cdot) und nicht den Satzpunkt. verwenden! <sup>2</sup>) auch: "3 zu 8"; auch Maßstabsangabe 1 : 100000  $\longrightarrow$  "1 zu 100000"

Unterscheide:  $\frac{2}{3}$  und  $\frac{2}{3}$  !

- $\frac{\frac{2}{7}}{3} = \frac{2}{7 * 3} = \frac{2}{21}$  $\longrightarrow$   $\frac{\frac{2}{7}}{3} = \frac{2}{7*3} = \frac{2}{2}$ 21
- $\frac{2}{\frac{7}{3}} = \frac{2 * 3}{7} = \frac{6}{7}$

$$
\longrightarrow \frac{2}{\frac{7}{3}} = \frac{2 \times 3}{7} = \frac{6}{7}
$$

| Schwarzschrift | $LaTeX-Syntax$ | minimiert      | Hinweis                        |
|----------------|----------------|----------------|--------------------------------|
| $4^3$          | $4 \hat{ }3$   | $4 \hat{ }3$   | 4 hoch 3                       |
| $5^n$          | $5 \hat{ }$ n  | $5 \hat{ }$ n  | 5 hoch n                       |
| $2^{12}$       | $2 \hat{ } 12$ | $2 \hat{ } 12$ | $2$ hoch $12$                  |
| $\sqrt{3}$     | sqrt{3}        | $\s{3}$        | Quadratwurzel aus 3            |
| $\sqrt[3]{27}$ | sqrt [3] {27}  | s [3] {27}     | 3. Wurzel aus 27               |
| $\log_a x$     | $\log_a x$     | \log_a x       | Logarithmus x zur Basis a      |
| $\log_{16} x$  | $\log_{16}x$   | $\log_{16}x$   | Logarithmus x zur Basis 16     |
| $\ln x$        | ∖ln x          | $\ln x$        | Logarithmus $x$ (zur Basis e)  |
| $\lg x$        | $\lg x$        | $\lg x$        | Logarithmus $x$ (zur Basis 10) |

3.7 Potenzen, Wurzeln, Logarithmen

Beispiele:

•  $\sqrt{3} {24 x^4} = \sqrt{3} {2^3 * 3 * x^3 * x} =$ 

\sqrt[3]{2^3} \* \sqrt[3]{x^3} \* \sqrt[3]{3x} = 2x \*\sqrt[3]{3x} \$

$$
\longrightarrow \sqrt[3]{24x^4} = \sqrt[3]{2^3 \cdot 3 \cdot x^3 \cdot x} = \sqrt[3]{2^3} \cdot \sqrt[3]{x^3} \cdot \sqrt[3]{3x} = 2x \cdot \sqrt[3]{3x}
$$

•  $\sqrt{3}({\frac{1}{64}} = \frac{1}{\sqrt{3}}{64} = \frac{1}{4}$ 

$$
\longrightarrow \quad \sqrt[3]{\frac{1}{64}} = \frac{1}{\sqrt[3]{64}} = \frac{1}{4}
$$

•  $\sqrt{2} {\sqrt{5}} {\sqrt{2}} {\sqrt{10}} = \sqrt{10} {\sqrt{10}} =$  $\sqrt{10^2}{10} = \sqrt{100}{10} = 10^{0,01}$ 

$$
\longrightarrow \sqrt[2]{\sqrt[5]{\sqrt[2]{\sqrt[5]{10}}}} = \sqrt[10]{\sqrt[10]{10}} = \sqrt[10^2]{10} = \sqrt[10^2]{10} = \sqrt[100]{10} = 10^{0,01}
$$

•  $\log_{b} (p^r) = r \log_{b} p$  \$

$$
\longrightarrow \quad \log_b(p^r) = r \log_b p
$$

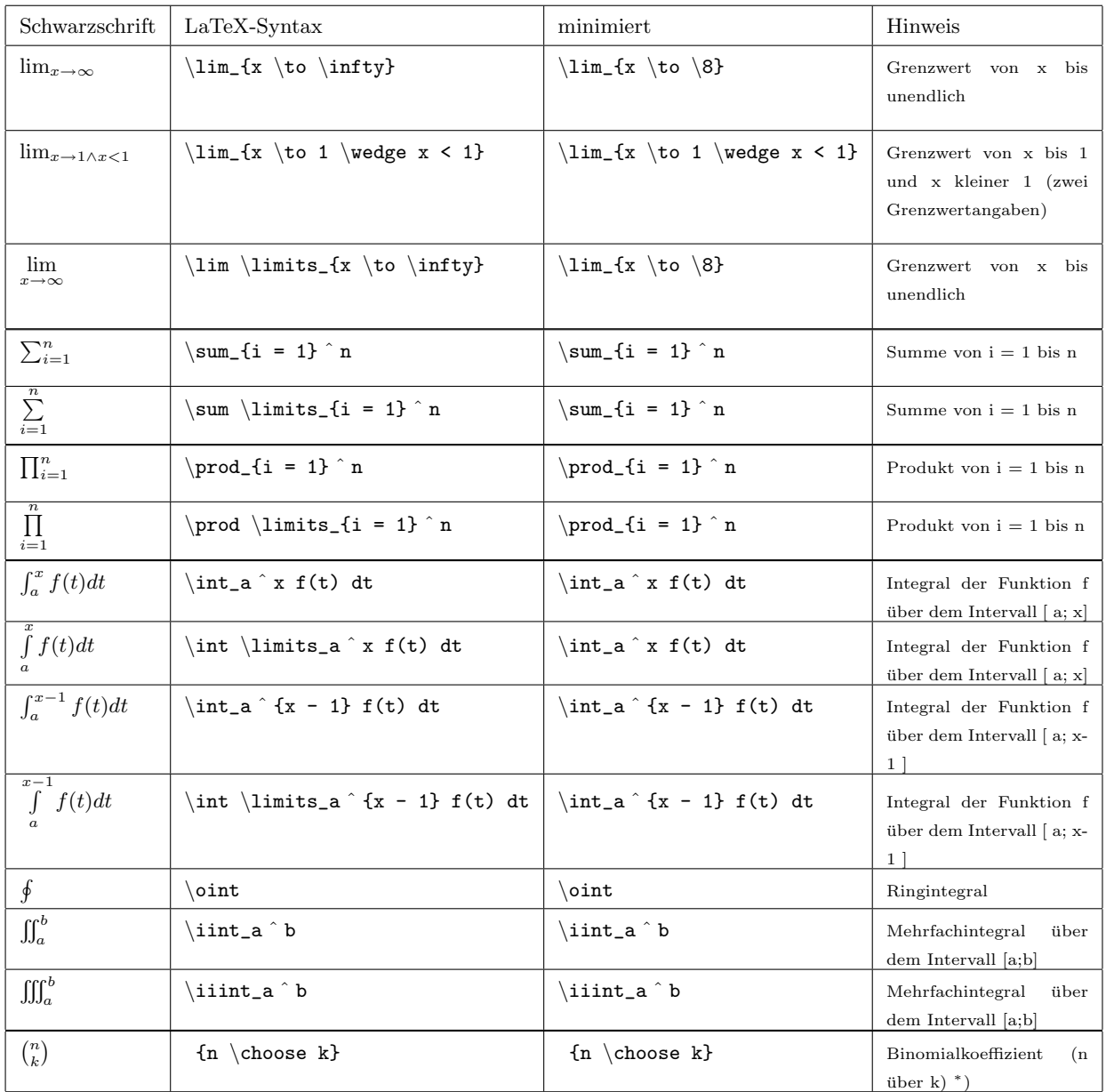

# 3.8 Grenzwert, Summen, Produkt, Integral, Binomialkoeffizient

#### ∗ ) Beispiel:

Für beliebige reelle Zahlen a und b gilt  $(1+x)^{a}(1+x)^{b} = (1+x)^{a+b}$ .

Im Konvergenzbereich  $|x| < 1$  kann jeder Faktor als Binomialreihe dargestellt werden  $(1+x)^a = \sum^{\infty}$  $n=0$  $\binom{a}{a}$  $\binom{a}{n} x^n$ ;  $(1+x)^b = \sum_{n=1}^{\infty}$  $n=0$  $\binom{b}{b}$  $\binom{b}{n} x^n$ ;  $(1+x)^{a+b} = \sum_{n=0}^{\infty}$  $n=0$  $\binom{a+b}{b}$  $\binom{+b}{n}x^n$ .

Benutzt man weiter die über das Produkt zweier Potenzreihen gültigen Sätze, so ergibt sich

$$
\sum_{n=0}^{\infty} {\binom{a+b}{n}} x^n = \sum_{n=0}^{\infty} {\binom{a}{0}} {\binom{b}{n}} + {\binom{a}{1}} {\binom{b}{n-1}} + \dots + {\binom{a}{n}} {\binom{b}{0}} x^n.
$$

zugehörige Eingabe:

Für beliebige reelle Zahlen \$a\$ und \$b\$ gilt \$(1 + x)^a (1 + x)^b = (1 + x) ^{a + b}\$.\\ Im Konvergenzbereich \$|x| < 1\$ kann jeder Faktor als Binomialreihe dargestellt werden\\  $$(1 + x)^a = \sum \linits_{n} = 0}^{\infty} {a \choose n} x^n$;$  $$(1 + x)^b = \sum \linits_{n} = 0}^{\infty} {b \choose n} x^n$;$  $$(1 + x)^{a + b} = \sum \limits_{n = 0}^{\infty} {a + b \choose n} x^n$ . Benutzt man weiter die über das Produkt zweier Potenzreihen gültigen Sätze, so ergibt sich\\  $\sum \lim its_{n} = 0^{\infty} {a + b \choose 0} x^n =$  $\sum \linits_{n} = 0^{\infty} [a \choose 0]{b \choose n}$ + {a \choose 1}{b \choose n - 1} + ... + {a \choose n}{b \choose 0}]  $x^n$ \$.\\

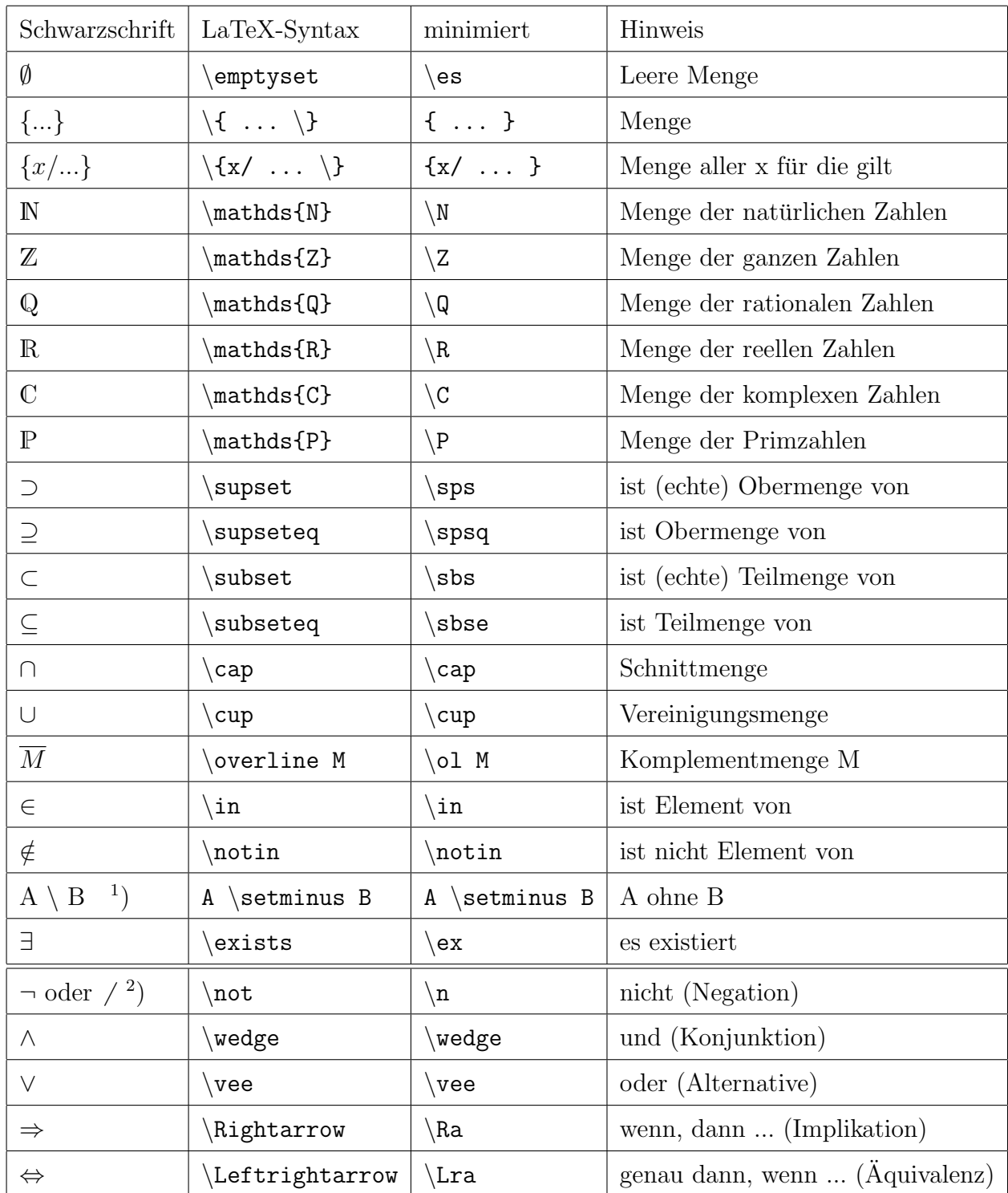

# 3.9 Mengen, Logik

<sup>1</sup>) **Achtung!** - Nicht verwechseln mit  $\setminus$  (Backslash)!

<sup>2</sup>) Achtung! - Nicht verwechseln mit / (Schrägstrich)!

#### Beispiele:

- $\mathbf{Z}\leq 8\$  $\longrightarrow \;\; \mathbb{Z}_{\leq 8}$  (Menge der ganzen Z., die kleiner oder gleich 8 sind.)
- $\mathcal{Q}^+ \otimes \mathbb{Q}^+ \oplus \mathbb{Q}^+$  (Menge der positiven rat. Zahlen ohne Null.)
- \$\mathds{Q}\ge 0\$ −→ Q<sup>≥</sup><sup>0</sup> (Menge der nicht negativen rationalen Zahlen.)
- \$\mathds{R}^\*\$ −→ R<sup>∗</sup> (Menge der reellen Zahlen ohne Null.)
- $\mathcal{R}_{>0}$  (Menge der positiven reellen Zahlen.)

#### 3.10 Geometrie

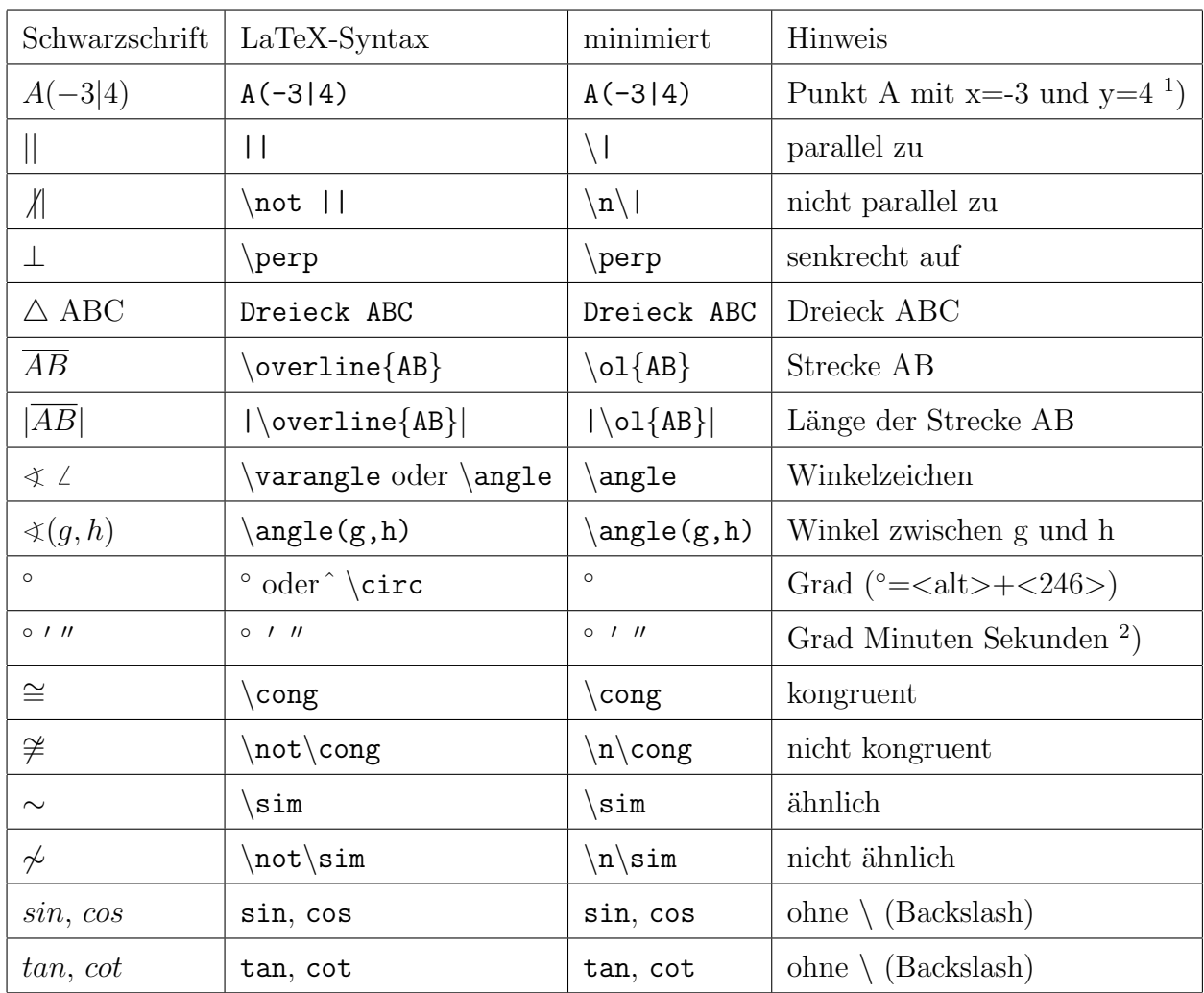

<sup>1</sup>) Koordinaten von Punkten, auch: P(2; -5) allgemein:  $P(x_P; y_P)$ 

<sup>2</sup>) Sekunde nicht als Anführungszeichen oben, sondern zweimal ' (Punkt 6) eingeben.

(Auf der Tastatur liegt das '-Zeichen i.d.R. auf der #-Taste)

#### Beispiele:

- für \$\alpha =  $60°$$  gilt: \$sin \alpha = \frac{1}{2} \sqrt{3}\$  $\longrightarrow$  für  $\alpha = 60^{\circ}$  gilt: sin  $\alpha = \frac{1}{2}$ 2 √ 3
- $\cos \phi = \frac{1}{\pm \sqrt{1 + \tan^2 \phi}}$

$$
\longrightarrow \quad \cos \phi = \frac{1}{\pm \sqrt{1 + \tan^2 \phi}}
$$

• \$36◦14'10''\$

 $\rightarrow$  36°14′10″ = 36 Grad und 14 Minuten und 10 Sekunden

#### 3.11 Vektoren

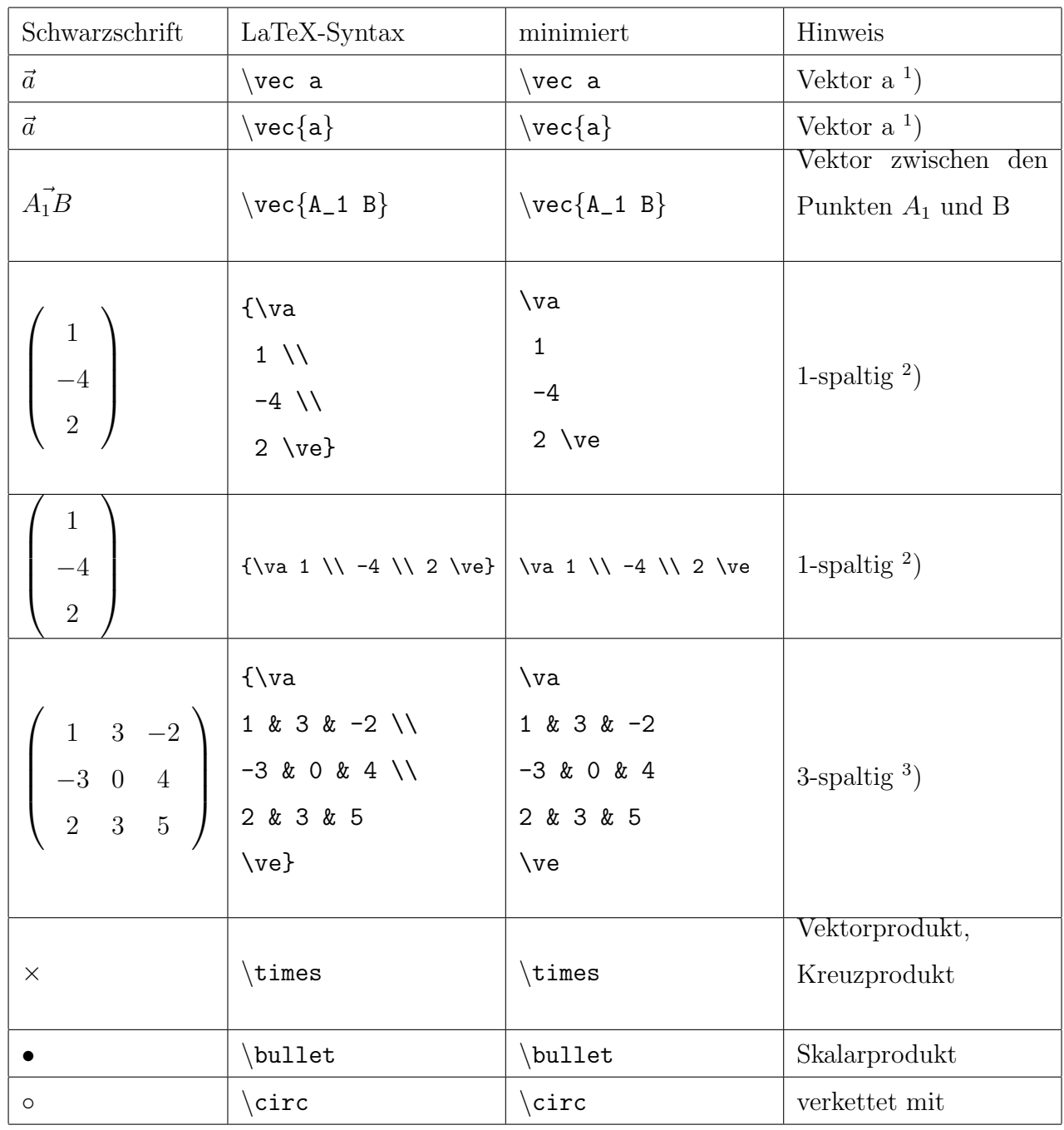

1 ) Auch wenn das Argument nur aus einem Zeichen besteht, sollte dieses in {} gesetzt werden. Die geschweiften Klammern werden ohne Leerzeichen unmittelbar hinter den Latex-Befehl gesetzt. Diese Schreibweise erfordert lediglich ein Zeichen mehr, da das Leerzeichen hinter dem Befehl entfallen kann.

<sup>2</sup>) Bei einspaltigen Vektoren sollten die Parameter in eine Zeile mit \\ als Trenner geschrieben werden, damit der Vektor auf der Braille-Zeile in einer Zeile gelesen werden kann. Falls die Zeile nicht zu lang wird, sollten auch zweispaltige Vektoren in gleicher Weise geschrieben werden.

<sup>3</sup>) Damit der LaTeX-Compiler keinen Fehler meldet, muss im Header mittels "def \va" und " def \ve" die Anzahl der Spalten durch die entsprechende Anzahl c (hier: ccc) definiert werden.

#### Beispiele:

- \$\vec{AB}\$, \$\vec{a}\$ Vektor AB bzw. Vektor a\\  $\longrightarrow$   $\vec{AB}, \vec{a}$  Vektor AB bzw. Vektor a
- $\vee \$   $\vee \$  = \va a\_x \\ a\_y \\ a\_z \ve \test{ Vektor mit den Koordinaten  $\$a$  x\$,  $\$a$  v\$ und  $\$a$  z\$\\

$$
\left(\begin{array}{c}a_x\\a_x\end{array}\right)
$$

 $\longrightarrow$   $\vec{a}$  =  $a_y$  $a_y$  Vektor mit den Koordinaten  $a_x$ ,  $a_y$  und  $a_z$ <br> $a_z$ 

•  $\sqrt{0} = \sqrt{e_i} = \v{v_i \dots \setminus 0} \setminus 1 \setminus 0 \setminus \dots \setminus 0 \setminus 0 \setminus 0$ i-ter Einheitsvektor; alle Einträge sind 0, nur an der i-ten Stelle steht eine 1\\

$$
\longrightarrow \quad \vec{e_i} = \left(\begin{array}{c} 0 \\ \dots \\ 0 \\ 1 \\ 0 \\ \dots \\ 0 \end{array}\right)
$$

i-ter Einheitsvektor; alle Einträge sind 0, nur an der i-ten Stelle steht eine 1

• \$f\_1 \circ F\_2\$ bedeutet \$F\_1\$ verkettet mit \$f\_2\$\\

 $\longrightarrow$  f<sub>1</sub> ∘ f<sub>2</sub> bedeutet f<sub>1</sub> verkettet mit f<sub>2</sub>

| Schwarzschrift                                                                                          | $LaTeX-Syntax$                                                                                              | minimiert                                                                                    | Hinweis                                                                                         |
|----------------------------------------------------------------------------------------------------|----------------------------------------------------------------------------------------------------|----------------------------------------------------------------------------------------------|-------------------------------------------------------------------------------------------------|
| $x + 1$ 2 0<br>$\overline{0}$<br>$y -1$<br>$0 \quad 2z$<br>$-1$<br>$\overline{2}$<br>$\mathbf{1}$<br>3y | $\{\mathsf{M}\}$<br>0 & y & $-1 \backslash \backslash$<br>$-1 & 0 & 2z \ \ )$<br>3y & 2 & 1<br>$\neq$       | $\mathrm{ma}$<br>$x + 1 & 2 & 0$<br>0 & y & $-1$<br>$-1 & 0 & 0 & 2z$<br>3y & 2 & 1<br>$\Im$ | $(m; n)$ -Matrix bis $n=5$<br>$m =$ Anzahl der Zeilen<br>(beliebig)<br>$n =$ Anzahl der Spalten |
| $a_{12}$<br>$a_{11}$<br>$a_{22}$<br>$a_{21}$<br>$a_{32}$<br>$a_{31}$                                    | $\{\lambda_a\}$<br>$a_{11}$ & $a_{12}$ \\<br>a_{21} & a_{22} \\<br>$a_{-}$ {31} & $a_{-}$ {32}<br>$\de{de}$ | \da<br>$a_{11}$ & $a_{12}$<br>$a_{21}$ & $a_{122}$<br>$a_{-}$ {31} & $a_{-}$ {32}<br>\de     | Determinante bis $n = 5$<br>$m =$ Anzahl der Zeilen<br>(beliebig)<br>$n =$ Anzahl der Spalten   |

3.12 Matrizen, Determinanten, ...

Beispiel:

```
A_{1}(m, n) =
{\ma
a_{11} & a_{12} & a_{13} & ... & a_{1n}\\
a_{21} & a_{22} & a_{23} & ... & a_{2n}\\
a_{31} & a_{32} & a_{33} & ... & a_{3n}\\
... & ... & ... & ... & ... \\
a_{m1} & a_{m2} & a_{m3} & ... & a_{mn}\\
\neq \me}$\\
```

$$
\longrightarrow A_{(m,n)} = \begin{pmatrix} a_{11} & a_{12} & a_{13} & \dots & a_{1n} \\ a_{21} & a_{22} & a_{23} & \dots & a_{2n} \\ a_{31} & a_{32} & a_{33} & \dots & a_{3n} \\ \dots & \dots & \dots & \dots & \dots \\ a_{m1} & a_{m2} & a_{m3} & \dots & a_{mn} \end{pmatrix}
$$

## 4 Chemie

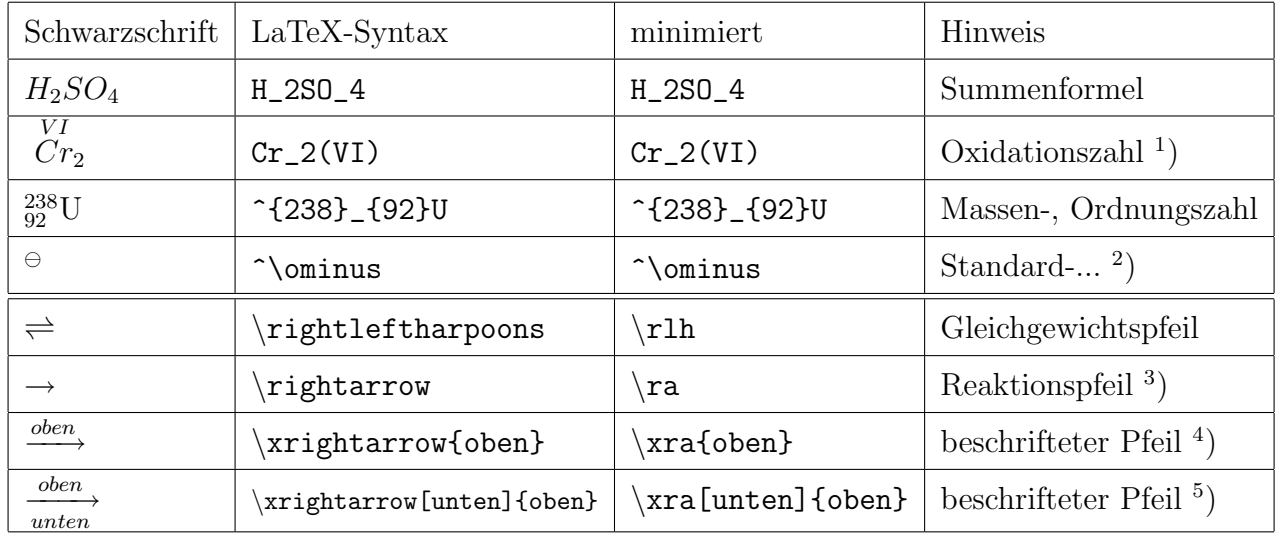

#### 4.1 Zeichen, Oxidationszahlen, Reaktionspfeile, ...

### <sup>1</sup>) Beispiele:

- Oxidation:  $F = \{2+\}(II)(aq) \rightarrow Fe \{3+\}(III)(aq) + e^- -$ 
	- $\longrightarrow$  Oxidation:  $Fe^{2+}(II)(aq) \rightarrow Fe^{3+}(III)(aq) + e^{-}$

 ${\bf Anmerkung:}\,\,Fe^{2+}(II)(aq)\,\, {\bf bedeutet}\,\,\,\, \stackrel{II}{Fe^{2+}}(aq)$ 

• Reduktion:

 $Cr_{2}(VI)0_{7}$   $(2-\{(aq) + 14 \} + (aq) + 6e$  - $\rightarrow$  2 Cr  $(3+\)(III)(aq) + 7 H_20(1)$ → Reduktion:  $Cr_2(VI)O_7^{2-}(aq) + 14H^+(aq) + 6e^- \rightarrow 2Cr^{3+}(III)(aq) + 7H_2O(l)$ 

2 ) Beispiele:

- Standardpotenzial  $E^{\infty}$  \ominus\$ in V  $\longrightarrow$  Standardpotenzial  $E^{\ominus}$  in V
- molare Standardentropie \$S ^ \ominus\_m\$  $\longrightarrow$  molare Standardentropie  $S_m^\ominus$
- molare Standardbildungsenthalpie  $\Delta_B H^{\prime}$ ominus\_m\$

→ molare Standardbildungsenthalpie  $\Delta_B H_m^\oplus$ 

- molare Standardverbrennungsenthalpie  $\Delta_V H^{\prime}$  \ominus\_m\$
	- $\longrightarrow \mod$ Standardverbrennungsenthalpie $\Delta_V H_m^\ominus$

#### 3 ) Beispiele:

- Wasser  $$2 H_2 + 0_2 \rightarrow 2 H_2$ 0\$  $\rightarrow 2H_2 + 0_2 \rightarrow 2H_2$ O
- Natriumchlorid

 $$2$  Na (s) + Cl\_2 (g) \rightarrow 2 NaCl (s)\$

 $2Na(s) + Cl<sub>2</sub>(q) \rightarrow 2NaCl(s)$ 

• Natriumhydrogensulfad

 $NaCl$  (s) + H\_2SO\_4 (l) \rightarrow NaSO\_4 (s) + HCl (g) \$

$$
\longrightarrow \quad NaCl(s) + H_2SO_4(l) \rightarrow NaHSO_4(s) + HCl(g)
$$

• Calciumdihydrogenphosphat

\$Ca(OH)\_2 (aq) + 2 H\_3PO\_4 (aq) \rightarrow Ca(H\_2PO\_4)\_2 (aq) + 2 H\_2O (l)\$

$$
\longrightarrow Ca(OH)_2(aq) + 2H_3PO_4(aq) \longrightarrow Ca(H_2PO_4)_2(aq) + 2H_2O(l)
$$

<sup>4</sup>) Beispiel:

\$2 Mg \xrightarrow{Elektronenabgabe} 2 Mg^{2+} + 4 e^-\$

$$
\longrightarrow \quad 2Mg \xrightarrow{Elektronenabgabe} 2Mg^{2+} + 4e^-
$$

#### 5 ) Beispiel:

\$4 NO + 4 NH\_3 + O\_2 \xrightarrow[320 bis 400◦C]{Katalysator} 4 N\_2 + 6 H\_2 O\$

 $\longrightarrow$  4  $NO + 4 NH_3 + O_2 \xrightarrow[320 \text{ bits } 400^{\circ}C]{} 4 N_2 + 6 H_2O$ 

#### Achtung:

Für den fehlerfreien Programmdurchlauf bei Verwendung von \xrightarrow muss das Package mhchem im Vorspann des Dokumentes vor dem Package wasysym definiert werden, also:

\usepackage{mhchem} \usepackage{wasysym}

# 4.2 Strukturformeln

Strukturformeln werden nicht in L<sup>AT</sup>EX übertragen, sondern müssen ggf. als Abbildung erstellt werden.

# 5 Griechische Buchstaben

| Schwarzschrift            | LaTeX-Syntax                                  | minimiert                   | Hinweis     |
|---------------------------|-----------------------------------------------|-----------------------------|-------------|
| $\alpha$                  | \alpha                                        | $\sim$ a                    | alpha       |
| $\beta$                   | \beta                                         | $\sim$ b                    | beta        |
| $\gamma$                  | \gamma                                        | $\sim g$                    | gamma       |
| $\delta$                  | \delta                                        | $\sim$ d                    | delta       |
| $\epsilon$                | \epsilon                                      | $\sim e$                    | epsilon     |
| $\zeta$                   | \zeta                                         | $\sim$ z                    | zeta        |
| $\eta$                    | $\eta$                                        | $\sim j$                    | eta         |
| $\vartheta$ oder $\theta$ | \theta                                        | $\sim$ h                    | theta       |
| $\iota$                   | \iota (i nicht j schreiben)                   | $\sim$ i                    | jota        |
| $\kappa$                  | \kappa                                        | $\sim$ k                    | kappa       |
| $\lambda$                 | \lambda                                       | $\sim$ l                    | lambda      |
| $\mu$                     | \mu ( <i>u</i> nicht <i>y</i> schreiben)      | $\mathord{\sim} m$          | my          |
| $\nu$                     | $\lambda$ (u nicht y schreiben)               | $\mathord{\sim} n$          | ny          |
| ξ                         | $\chi$ i                                      | $\sim$ x                    | xi          |
| $\mathcal O$              | $\mathbf O$                                   | ${\rm O}$                   | $omikron *$ |
| $\pi$                     | $\pi$                                         | $\mathord{\sim} p$          | pi          |
| $\rho$ oder $\rho$        | $\rho$                                        | $\mathord{\sim_\textsc{r}}$ | rho         |
| $\sigma$ oder $\varsigma$ | \sigma                                        | $\sim_{\mathrm{S}}$         | sigma       |
| $\tau$                    | $\tau$                                        | $\sim t$                    | tau         |
| $v$ oder                  | \upsilon ( <i>u</i> nicht <i>y</i> schreiben) | $\sim$ u                    | ypsilon     |
| $\varphi$ oder $\phi$     | \phi                                          | $\sim$ f                    | phi         |
| $\chi$                    | \chi                                          | $\sim_{\rm C}$              | chi         |
| $\psi$                    | $\psi$                                        | $\sim$ y                    | psi         |
| $\omega$                  | \omega                                        | $\sim_\mathrm{W}$           | omega       |

5.1 Griechische Kleinbuchstaben

<sup>∗</sup>) In den Naturwissenschaften wird der griechische Kleinbuchstabe " omikron" nicht verwendet, da er sich von dem lateinischen Buchstaben "o" nicht unterscheidet.

| Schwarzschrift     | LaTeX-Syntax                                               | minimiert           | Hinweis      |
|--------------------|------------------------------------------------------------|---------------------|--------------|
| A                  | A                                                          | A                   | Alpha $^*)$  |
| $\, {\bf B}$       | $\boldsymbol{B}$                                           | B                   | Beta $*)$    |
| $\Gamma$           | \Gamma                                                     | ${\sim} {\rm G}$    | Gamma        |
| $\Delta$           | Delta                                                      | $\sim\!\!D$         | Delta        |
| ${\rm E}$          | Ε                                                          | E                   | Epsilon $*)$ |
| Ζ                  | Ζ                                                          | Z                   | Zeta $*)$    |
| $\, {\rm H}$       | H                                                          | $H_{\rm}$           | $E$ ta $*)$  |
| $\Theta$           | Theta                                                      | $\sim$ H            | Theta        |
| $\bf{I}$           | Ι                                                          | I                   | $Jota^*)$    |
| $\rm K$            | $\mathbf K$                                                | ${\bf K}$           | Kappa $*)$   |
| $\Lambda$          | \Lambda                                                    | $\sim\!\!L$         | Lambda       |
| $\mathbf M$        | M                                                          | $\mathbf M$         | $My *$       |
| ${\rm N}$          | $\mathbf N$                                                | $\mathbf N$         | $Ny^*$       |
| Ξ                  | $\chi$ i                                                   | ${\sim} \mathrm{X}$ | Xi           |
| $\overline{O}$     | $\overline{O}$                                             | $\overline{O}$      | Omikron $*)$ |
| $\boldsymbol{\Pi}$ | $\P$ i                                                     | $\sim\!\!{\rm P}$   | Pi           |
| ${\bf P}$          | $\rm R$                                                    | $\rm R$             | $Rho^*$      |
| $\sum$             | \Sigma                                                     | ${\sim} \mathbf{S}$ | Sigma        |
| $\mathbf T$        | T                                                          | $\mathbf T$         | Tau $^*)$    |
| $\Upsilon$         | $\U_{psilon}$ Upsilon ( <i>U</i> nicht <b>Y</b> schreiben) | $\sim$ U            | Ypsilon      |
| $\Phi$             | $\Phi$                                                     | $\sim$ F            | Phi          |
| $\mathbf X$        | С                                                          | $\mathcal{C}$       | Chi $^*)$    |
| $\Psi$             | $\Psi$                                                     | ${\sim}\text{Y}$    | Psi          |
| $\Omega$           | \Omega                                                     | $\sim\!\!{\rm W}$   | Omega        |

5.2 Griechische Großbuchstaben

<sup>∗</sup>) In den Naturwissenschaften werden die griechischen Großbuchstaben " Alpha, Beta, Epsilon, Zeta, Eta, Jota, Kappa, My, Ny, Omikron, Rho, Tau, Chi" nicht verwendet, da sie sich von den lateinischen Buchstaben " A, B, E, Z, H, I, K, M, N, O, P, T, X" nicht unterscheiden.

# 6 " Minimierte" LATEX- Befehle und ihre Bedeutung

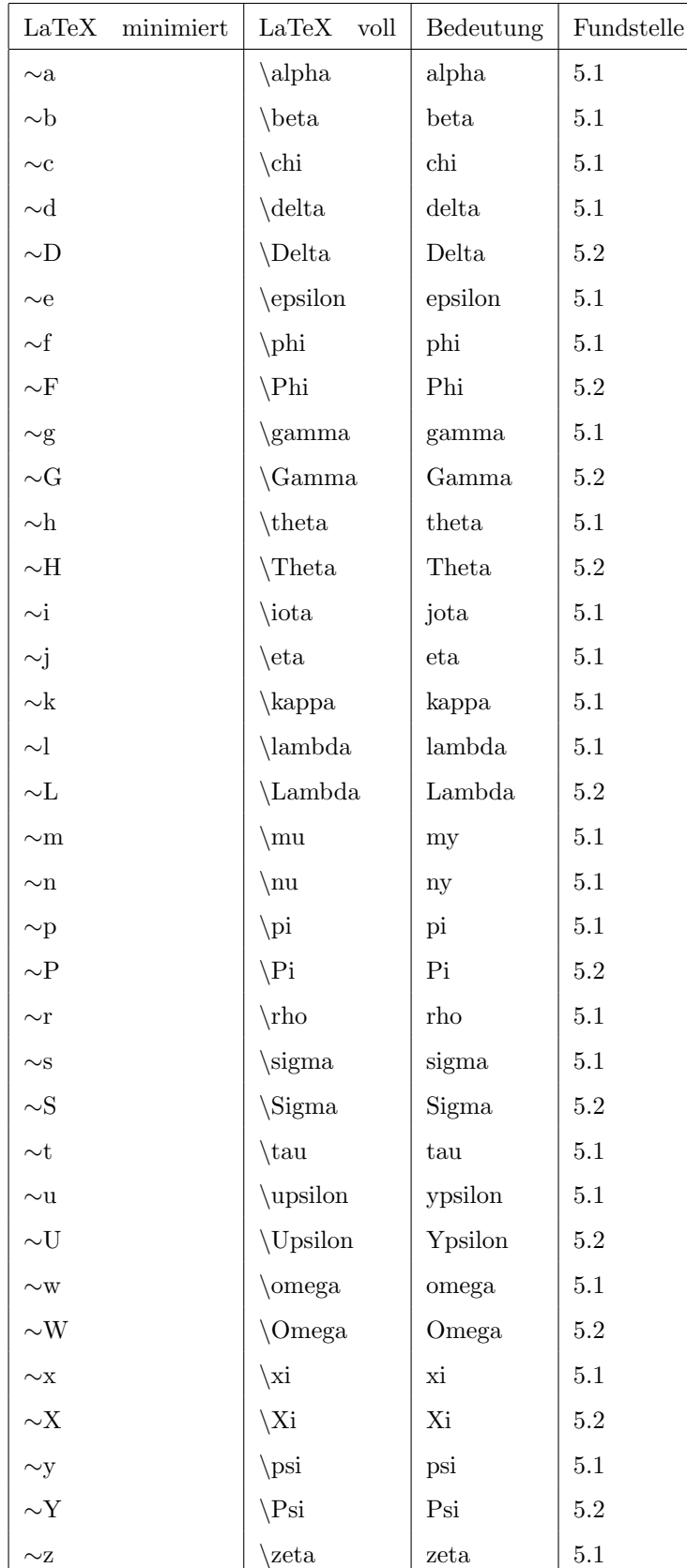

# 6.1 " $\sim$ " - Zeichen

# 6.2 "\^" bis "\Z"

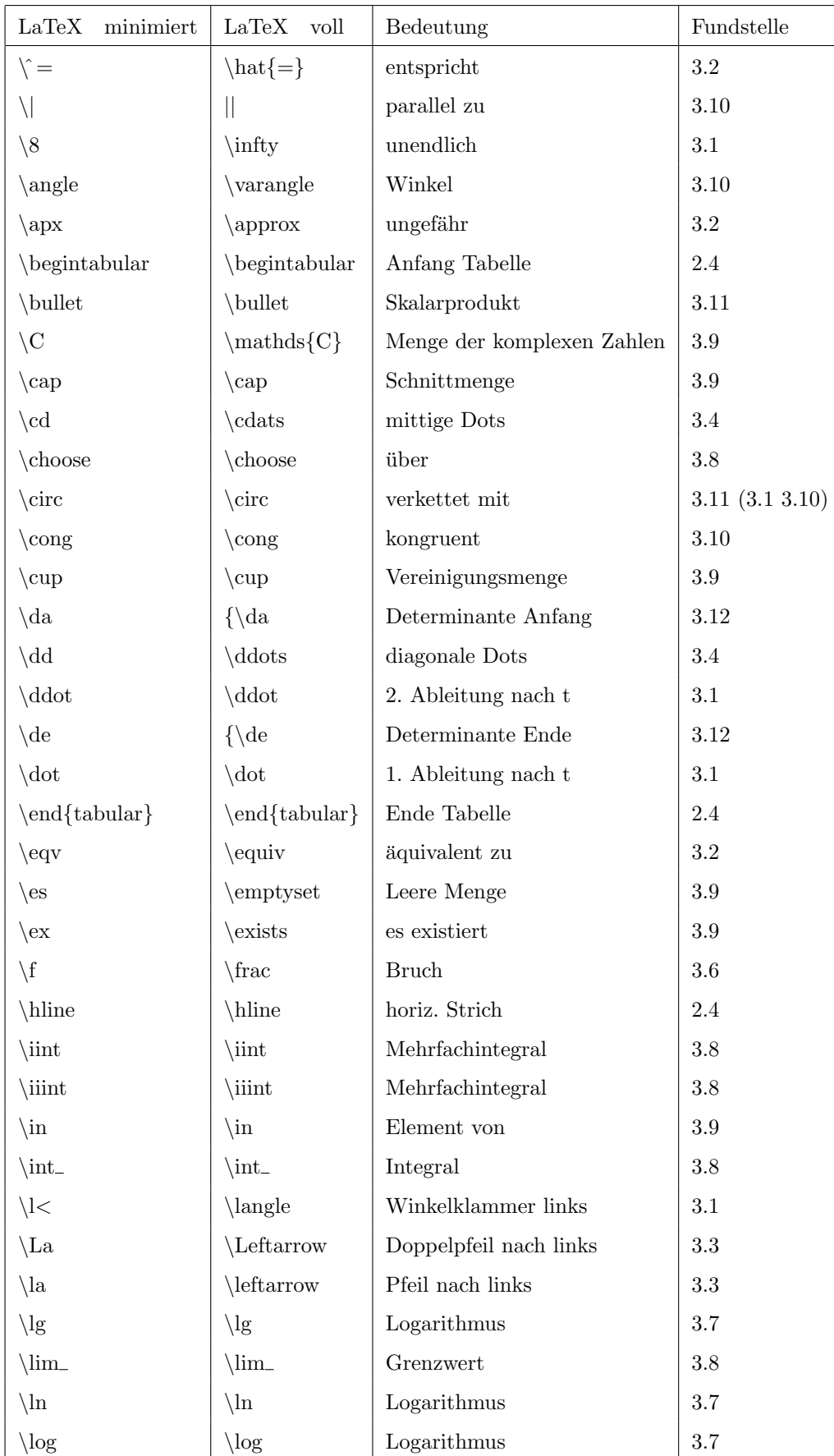

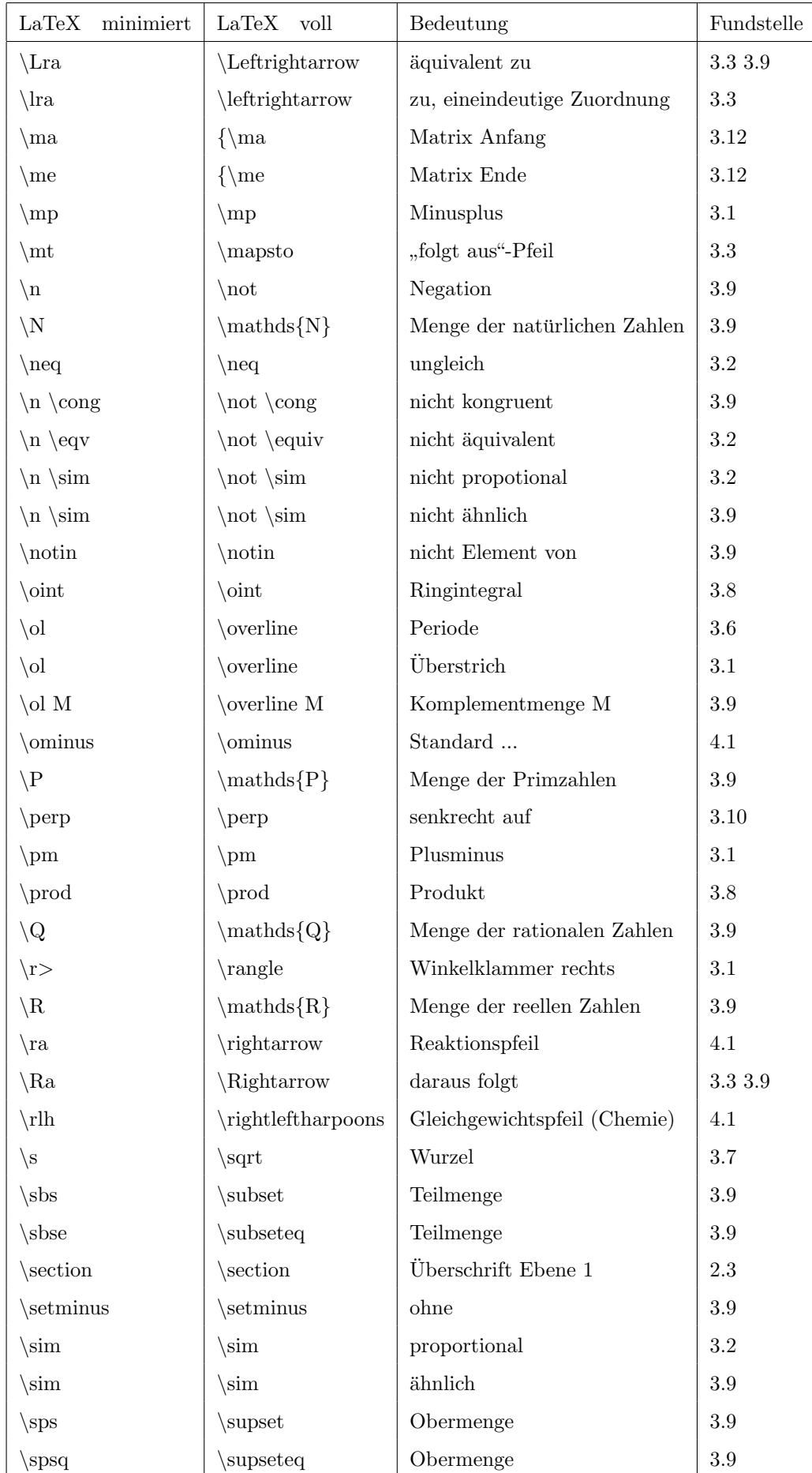

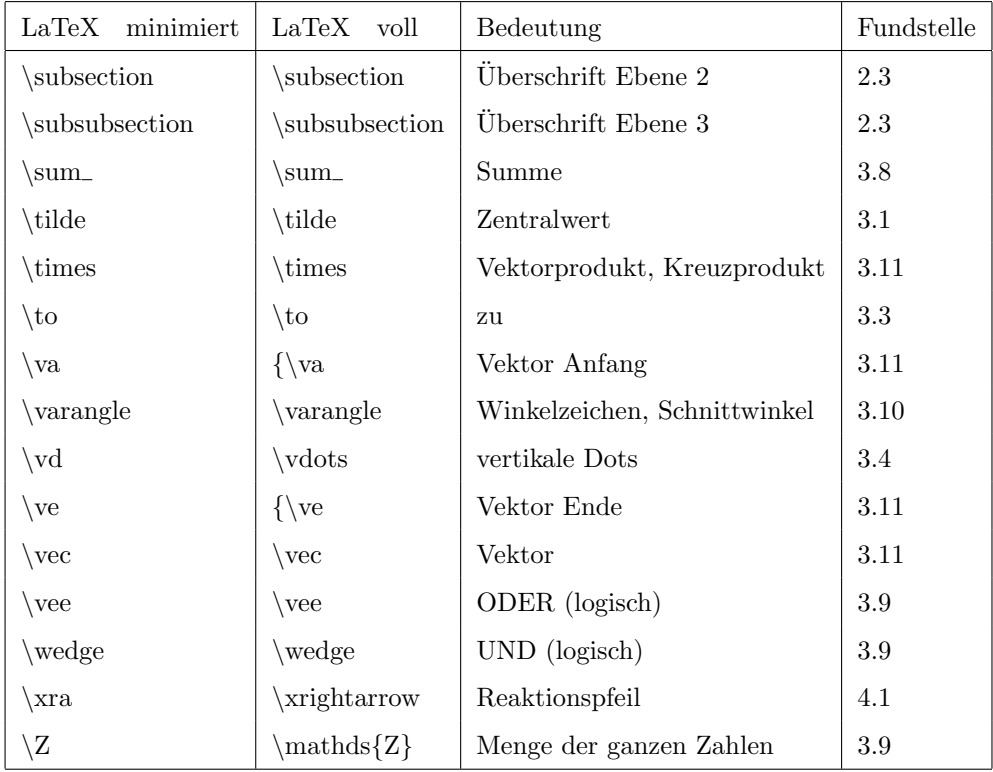

## 6.3 weitere Zeichen

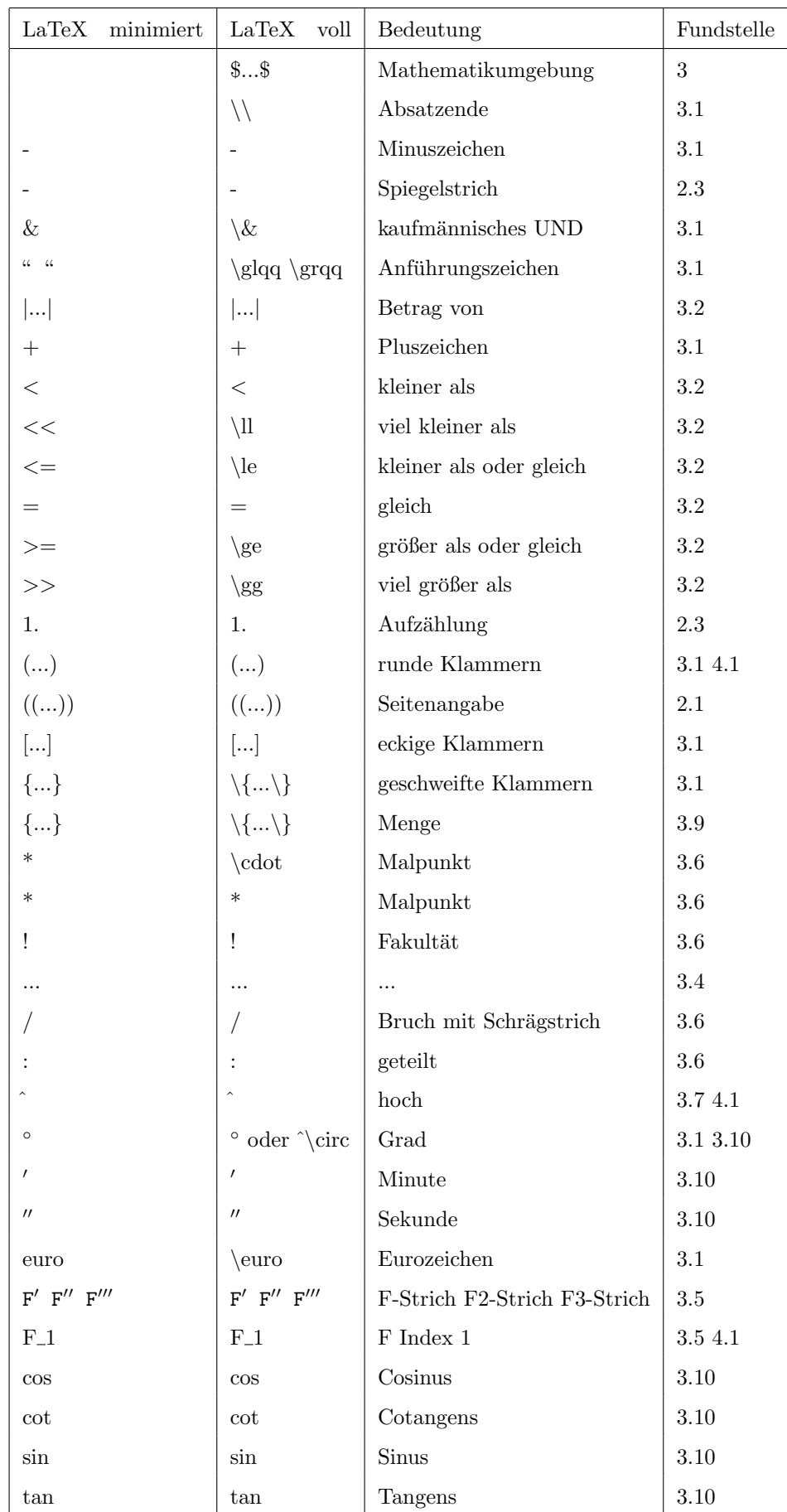